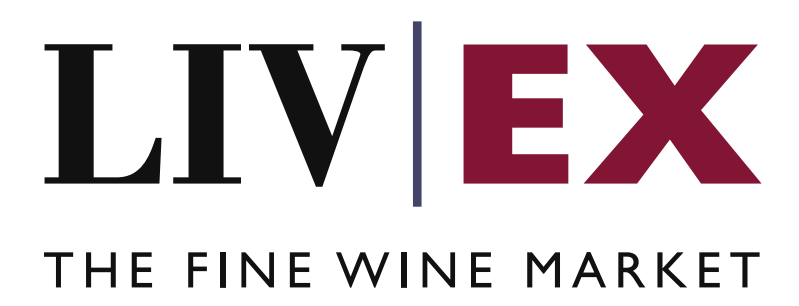

LWIN PUSH services

Document revision 1.2 Date of Issue: 09 March 2020 Date of revision: 06 June 2023

Fred Haselton

Business Analyst

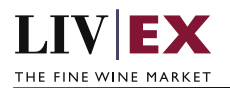

## **Table of Contents**

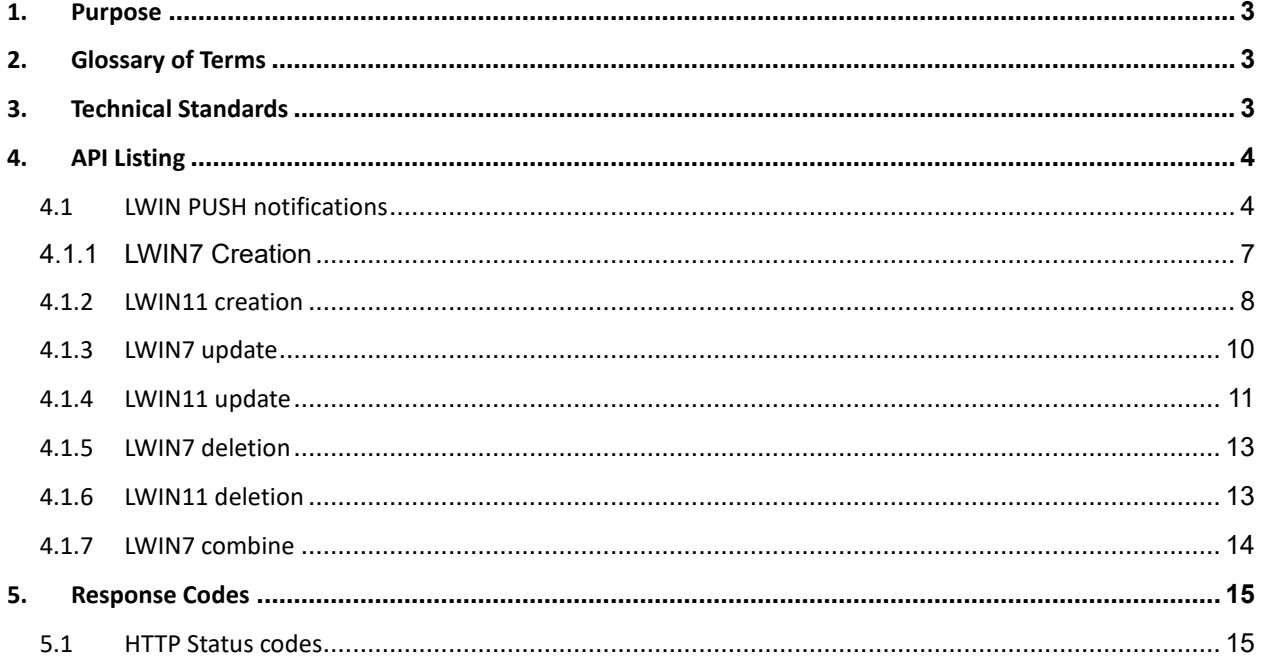

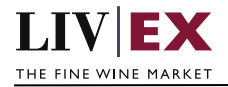

# <span id="page-2-0"></span>**1. Purpose**

To provide the API end point information and examples of the web services available for LWIN PUSH notifications

# <span id="page-2-1"></span>**2. Glossary of Terms**

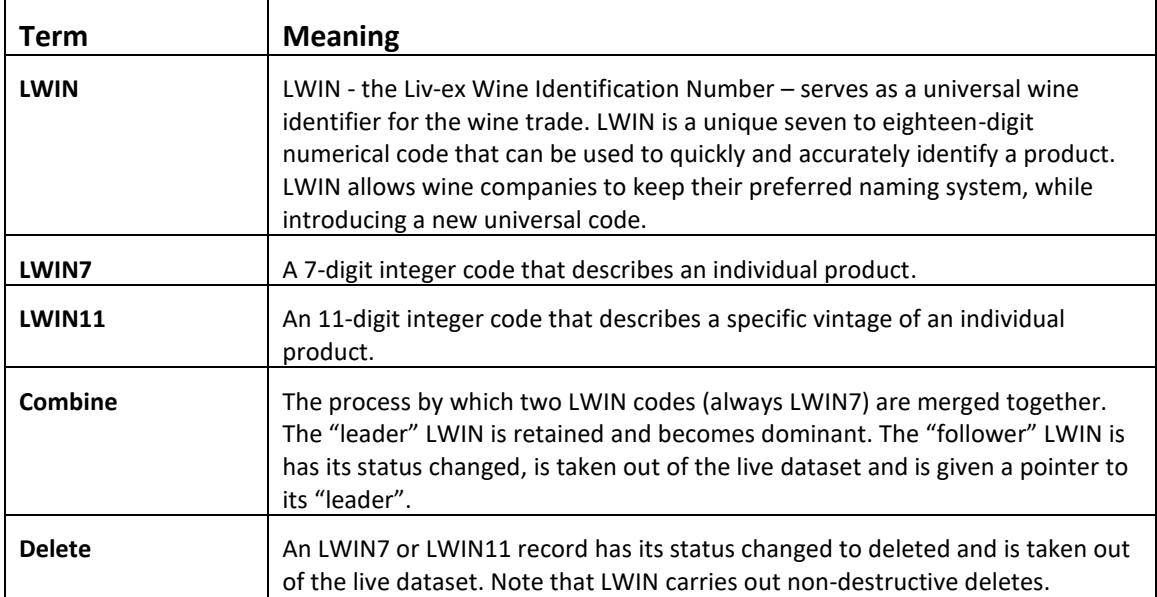

# <span id="page-2-2"></span>**3. Technical Standards**

- Permitted users will be issued with a unique token (CLIENT\_KEY) and password (CLIENT\_SECRET) combination to control the access for all the web services covered under Exchange Integration.
- The web services will consume and produce both XML and JSON. The user can provide the content type in the request header. If the user does not provide any information, then the default content type will be JSON.
- The project will support ISO 8601.
- The project will only support HTTPS protocol for client and server communications.
- The API will support the following methods:
	- **1.** HEAD to ping consuming systems to check if it alive
	- **2.** POST for update operations
- Pretty printing for output readability only is supported if required
- Compression for bandwidth savings are used
- Authentication mechanism will be custom based on CLIENT\_KEY and CLIENT\_SECRET
- For PUSH services we require a direct POST URL which should be backed by a service capable of accepting HEAD and POST methods and processes JSON or XML payloads

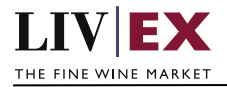

# <span id="page-3-0"></span>**4. API Listing**

### <span id="page-3-1"></span>**4.1 LWIN PUSH notifications**

### **Description**

The LWIN application will PUSH messages when events take place on the LWIN dataset. Consumers can specify to Liv-ex one (or more) endpoints where they would like the messages received. Failed messages will be retried up to 3 times.

There are 7 possible event types:

- **1.** LWIN7 creation
- **2.** LWIN11 creation
- **3.** LWIN7 update
- **4.** LWIN11 update
- **5.** LWIN7 deletion
- **6.** LWIN11 deletion
- **7.** LWIN7 combine

We recommend all LWIN7-level events are ingested. Ingesting LWIN11-level event will depend on the needs of specific implementation and whether vintage-accurate naming conventions are required.

#### **Endpoint URL**

Consuming systems should provide one or more endpoints that updates should be sent to. The URL should be backed by an HTTP-based service capable of receiving HEAD and POST messages and interpreting incoming JSON or XML payloads.

Both HTTP and HTTPS URLs are supported.

#### **Push service requirements – receiving side**

An LWIN PUSH message is comprised of 2 parts:

- 1. A HEAD request (to check the endpoint is alive).
- 2. A POST payload

The service will first send a HEAD request to ping the Merchant URL before sending the PUSH payload. If the Merchant URL fails to respond with HTTP Code 200 OK, the PUSH notification will not be sent to it.

The LWIN application will attempt to retry sending each event message for 5 times.

#### **HEAD**

Payload headers of note:

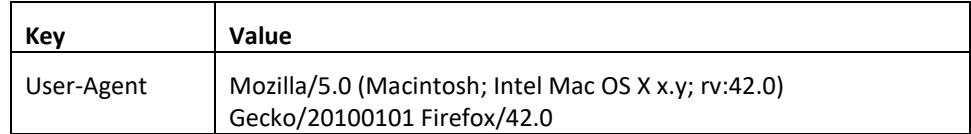

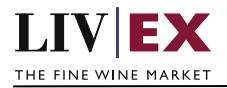

#### **POST**

Payload headers of note. In addition to the headers below, it is possible to add optional Key and Value pairs to facilitate authentication of source.

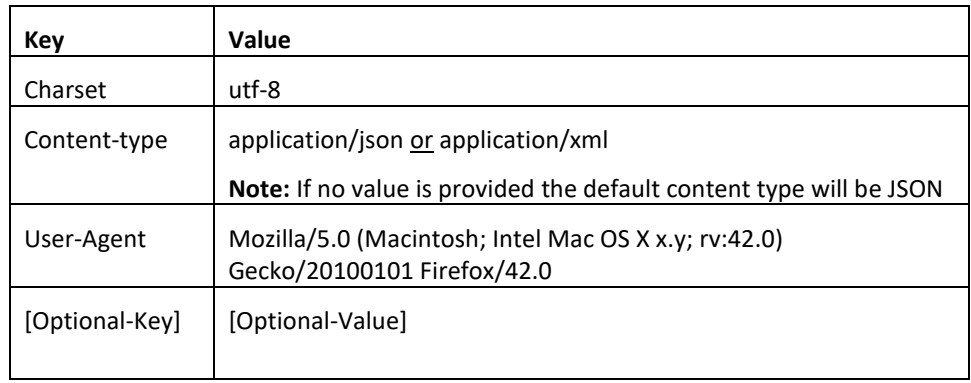

#### **Response parameters**

All LWIN notifications share the same set of parameters. Depending on the type of event being communicated, either only some of all of the parameters may be populated.

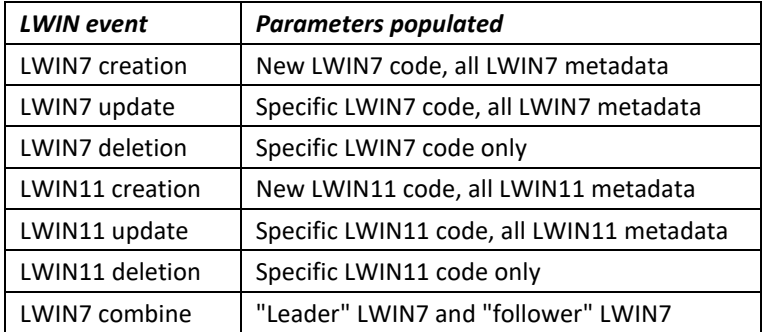

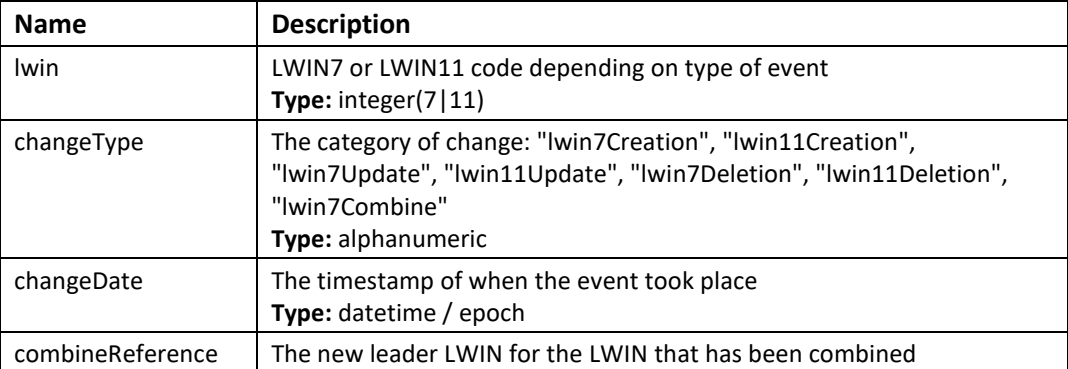

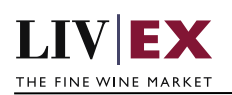

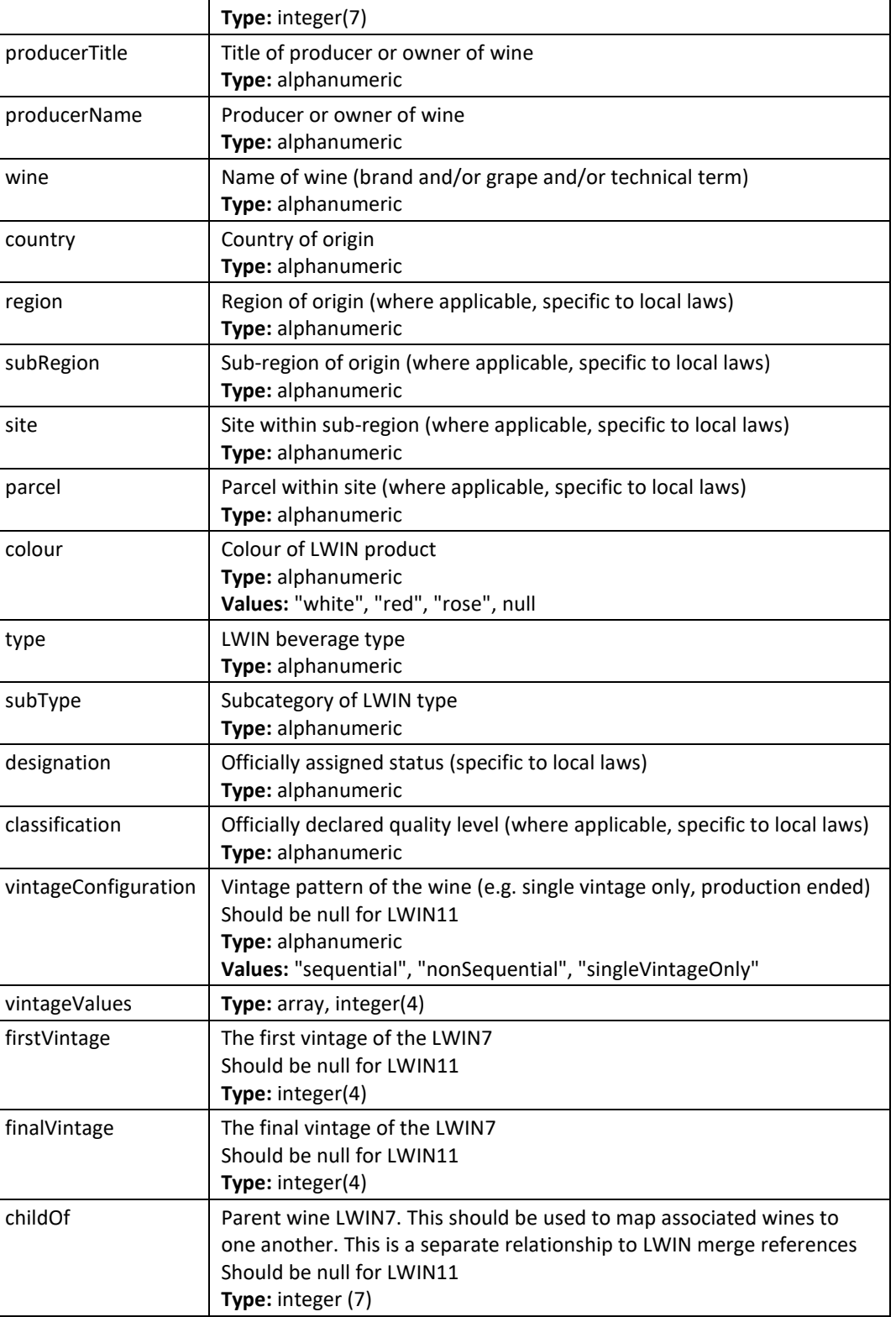

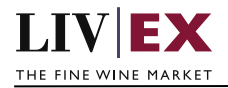

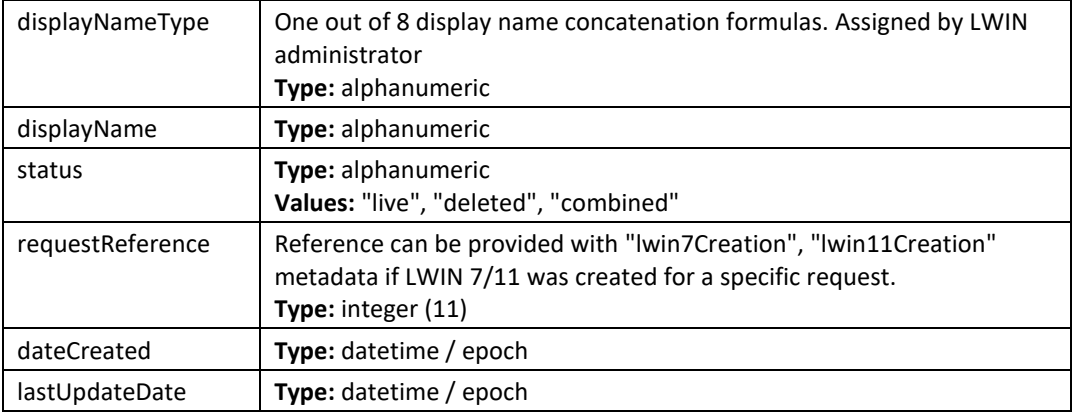

## <span id="page-6-0"></span>**4.1.1 LWIN7 Creation**

A new LWIN7 product has been created. The payload features the new LWIN7 code plus metadata for the most recent vintage of the product

### **LWIN7 creation event example**

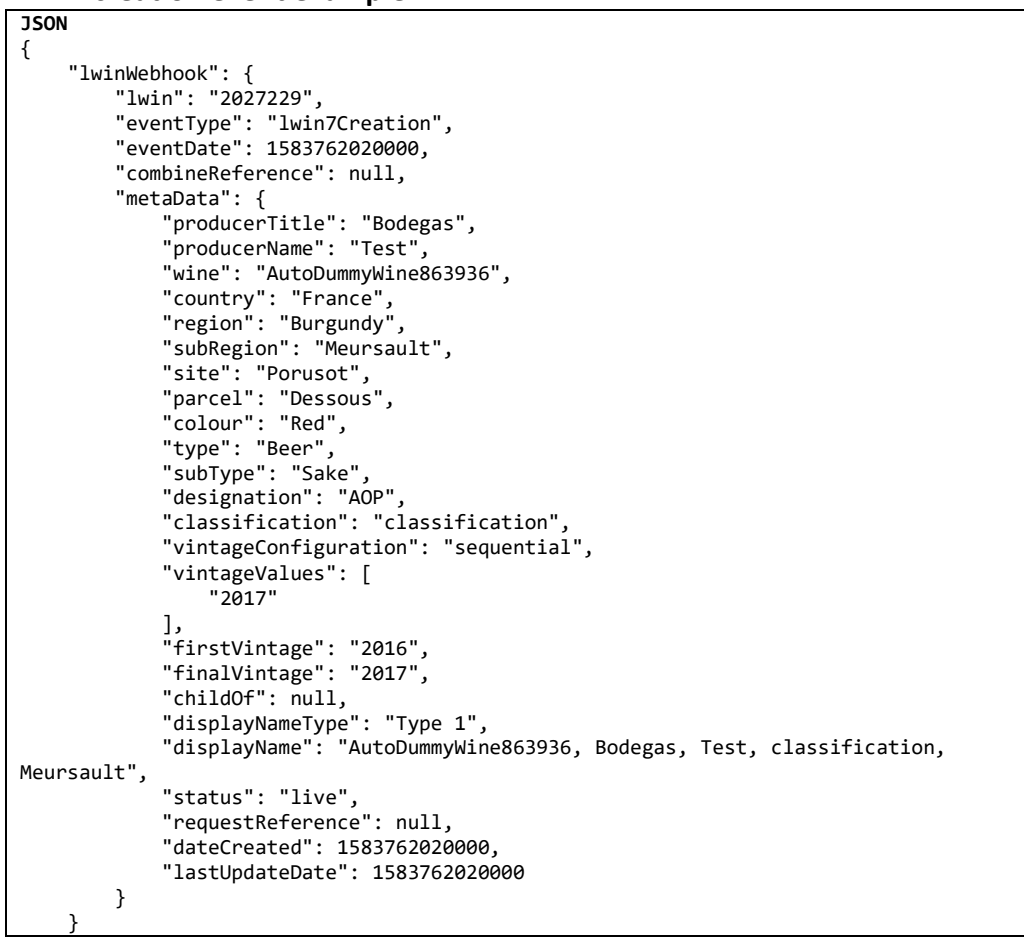

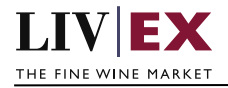

```
}
XML
<lwinWebhookRequest>
     <lwinWebhook>
         <lwin>2027506</lwin>
         <eventType>lwin7Creation</eventType>
         <eventDate>2020-03-09T14:18:01Z</eventDate>
         <combineReference xmlns:xsi=\"http://www.w3.org/2001/XMLSchema-instance\" 
xsi:nil=\"true\"/>
         <metaData>
             <producerTitle>Bodegas</producerTitle>
             <producerName>Test</producerName>
             <wine>AutoDummyWine588768</wine>
             <country>France</country>
             <region>Burgundy</region>
             <subRegion>Meursault</subRegion>
             <site>Porusot</site>
             <parcel>Dessous</parcel>
             <colour>Red</colour>
             <type>Beer</type>
             <subType>Sake</subType>
             <designation>AOP</designation>
             <classification>classification</classification>
             <vintageConfiguration>sequential</vintageConfiguration>
             <vintageValues>
                  <vintage>2017</vintage>
             </vintageValues>
             <firstVintage xmlns:xsi=\"http://www.w3.org/2001/XMLSchema-instance\" 
xsi:nil=\"true\"/>
             <finalVintage xmlns:xsi=\"http://www.w3.org/2001/XMLSchema-instance\" 
xsi:nil=\"true\"/>
             <childOf xmlns:xsi=\"http://www.w3.org/2001/XMLSchema-instance\" 
xsi:nil=\"true\"/>
             <displayNameType>Type 1</displayNameType>
             <displayName>AutoDummyWine588768, Bodegas, Test, classification, 
Meursault</displayName>
             <status>live</status>
             <requestReference>3781</requestReference>
             <dateCreated>2020-03-09T14:18:01Z</dateCreated>
             <lastUpdateDate>2020-03-09T14:18:01Z</lastUpdateDate>
         </metaData>
     </lwinWebhook>
</lwinWebhookRequest>
```
## <span id="page-7-0"></span>**4.1.2 LWIN11 creation**

A new LWIN11 (i.e. a new vintage) for an existing LWIN has been created. The payload features the new LWIN11 code and the specific metadata associated with it.

#### **LWIN11 creation event example**

```
JSON
{
     "lwinWebhook": {
         "lwin": "20271441988",
         "eventType": "lwin11Creation",
         "eventDate": 1583761710000,
          "combineReference": null,
         "metaData": {
              "producerTitle": "Chateau",
              "producerName": "PUSHtest",
              "wine": "Test A1",
```
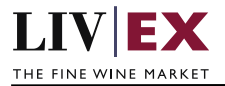

```
 "country": "France",
 "region": "Alsace",
             "subRegion": "Mambourg",
             "site": null,
 "parcel": null,
 "colour": "Red",
             "type": "Wine",
             "subType": "Still",
 "designation": "VT",
 "classification": "1er Cru",
             "vintageConfiguration": null,
             "vintageValues": [
                 "1988"
             ],
             "firstVintage": null,
             "finalVintage": null,
             "childOf": null,
             "displayNameType": "Type 1",
             "displayName": "Test A1, Chateau, PUSHtest, 1er Cru, Mambourg",
             "status": "live",
             "requestReference": null,
             "dateCreated": 1583761710000,
             "lastUpdateDate": 1583761710000
         }
    }
}
XML
<?xml version="1.0" encoding="UTF-8" standalone="yes"?>
<lwinWebhookRequest>
    <lwinWebhook>
         <lwin>20274342017</lwin>
         <eventType>lwin11Creation</eventType>
         <eventDate>2020-03-09T14:13:58Z</eventDate>
         <combineReference xmlns:xsi="http://www.w3.org/2001/XMLSchema-instance" 
xsi:nil="true"/>
         <metaData>
             <producerTitle>Bodegas</producerTitle>
             <producerName>Test</producerName>
             <wine>AutoDummyWine113102</wine>
             <country>France</country>
             <region>Burgundy</region>
             <subRegion>Meursault</subRegion>
             <site>Porusot</site>
             <parcel>Dessous</parcel>
             <colour>Red</colour>
             <type>Beer</type>
             <subType>Sake</subType>
             <designation>AOP</designation>
             <classification>classification</classification>
             <vintageConfiguration xmlns:xsi="http://www.w3.org/2001/XMLSchema-
instance" xsi:nil="true"/>
             <vintageValues>
                 <vintage>2017</vintage>
             </vintageValues>
             <firstVintage xmlns:xsi="http://www.w3.org/2001/XMLSchema-instance" 
xsi:nil="true"/>
             <finalVintage xmlns:xsi="http://www.w3.org/2001/XMLSchema-instance" 
xsi:nil="true"/>
             <childOf xmlns:xsi="http://www.w3.org/2001/XMLSchema-instance" 
xsi:nil="true"/>
             <displayNameType>Type 1</displayNameType>
             <displayName>AutoDummyWine113102, Bodegas, Test, classification, 
Meursault</displayName>
```
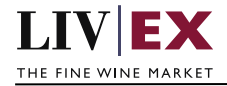

```
 <status>live</status>
             <requestReference xmlns:xsi="http://www.w3.org/2001/XMLSchema-instance" 
xsi:nil="true"/>
             <dateCreated>2020-03-09T14:13:58Z</dateCreated>
             <lastUpdateDate>2020-03-09T14:13:58Z</lastUpdateDate>
         </metaData>
     </lwinWebhook>
</lwinWebhookRequest>
```
## <span id="page-9-0"></span>**4.1.3 LWIN7 update**

An edit has taken place to an existing LWIN7. This could be a change to the product's type, colour information, or the addition of a vintageValue. The payload features the latest view of the LWIN7 metadata in full.

**LWIN11 update event example**

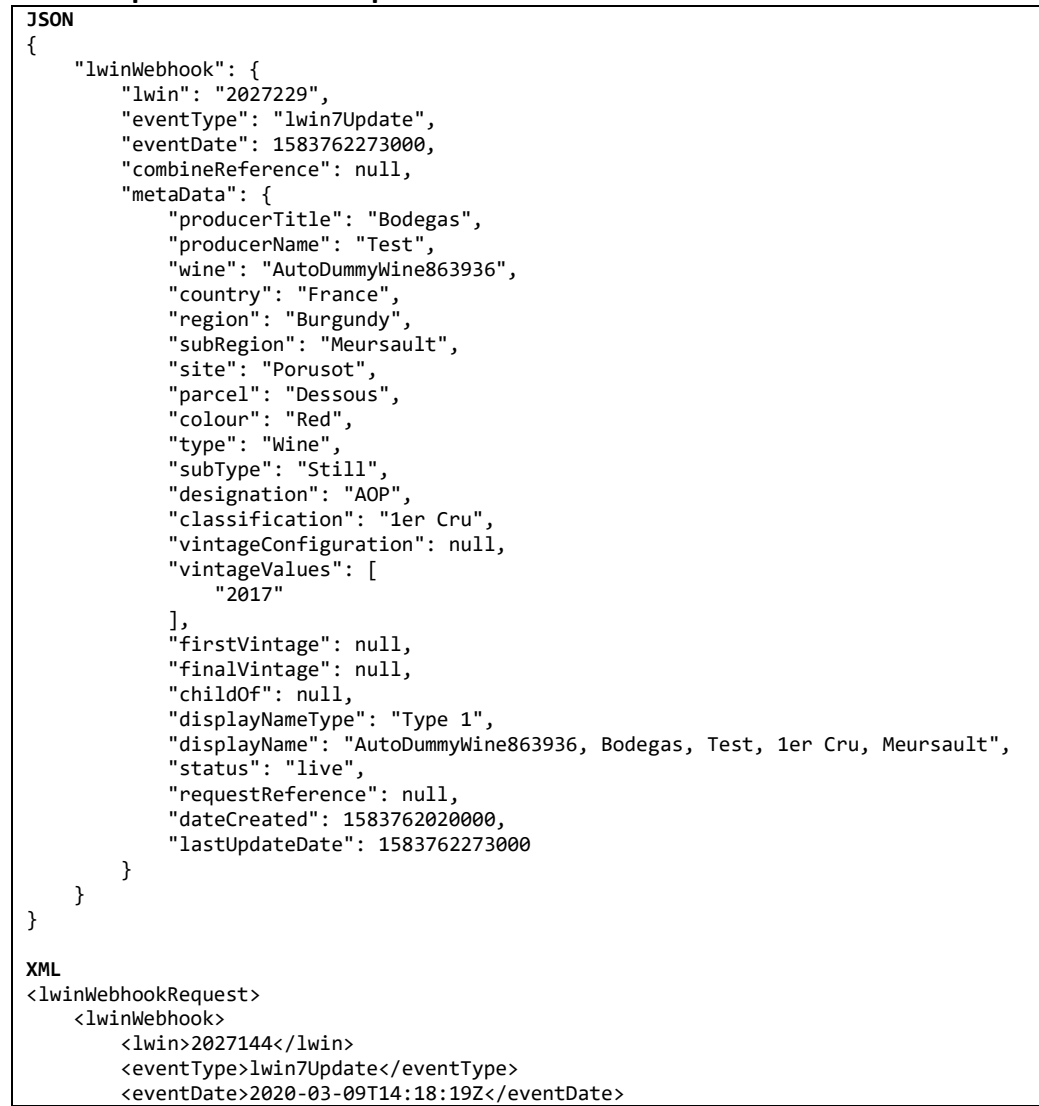

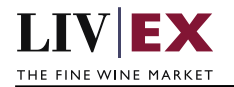

```
 <combineReference xmlns:xsi=\"http://www.w3.org/2001/XMLSchema-instance\" 
xsi:nil=\"true\"/>
         <metaData>
             <producerTitle>Chateau</producerTitle>
             <producerName>PUSHtest</producerName>
             <wine>Test A1</wine>
             <country>France</country>
             <region>Alsace</region>
             <subRegion>Mambourg</subRegion>
             <site xmlns:xsi=\"http://www.w3.org/2001/XMLSchema-instance\" 
xsi:nil=\"true\"/>
             <parcel xmlns:xsi=\"http://www.w3.org/2001/XMLSchema-instance\" 
xsi:nil=\"true\"/>
             <colour>Rose</colour>
             <type>Wine</type>
             <subType>Still</subType>
             <designation>VT</designation>
             <classification>1er Cru</classification>
             <vintageConfiguration>sequential</vintageConfiguration>
             <vintageValues>
                 <vintage>2012</vintage>
                 <vintage>2011</vintage>
                 <vintage>2010</vintage>
                 <vintage>2009</vintage>
                 <vintage>2008</vintage>
             </vintageValues>
             <firstVintage xmlns:xsi=\"http://www.w3.org/2001/XMLSchema-instance\" 
xsi:nil=\"true\"/>
             <finalVintage xmlns:xsi=\"http://www.w3.org/2001/XMLSchema-instance\" 
xsi:nil=\"true\"/>
             <childOf xmlns:xsi=\"http://www.w3.org/2001/XMLSchema-instance\" 
xsi:nil=\"true\"/>
             <displayNameType>Type 5</displayNameType>
             <displayName>Chateau, PUSHtest, Test A1, 1er Cru, Mambourg, 
Alsace</displayName>
             <status>live</status>
             <requestReference xmlns:xsi=\"http://www.w3.org/2001/XMLSchema-instance\" 
xsi:nil=\"true\"/>
             <dateCreated>2020-03-09T09:52:56Z</dateCreated>
             <lastUpdateDate>2020-03-09T14:18:19Z</lastUpdateDate>
         </metaData>
     </lwinWebhook>
</lwinWebhookRequest>
```
## <span id="page-10-0"></span>**4.1.4 LWIN11 update**

An edit has been made at a vintage-specific level. This could be an update to the producer name (e.g a Burgundy estate was inherited) or to the designation of the wine (local laws changed). The payload features the latest view of the LWIN11 metadata in full.

If the LWIN11 is the most recent vintage of the product, an update will also take place to the associated LWIN7 record to reflect these LWIN11 changes.

#### **LWIN11 update event example**

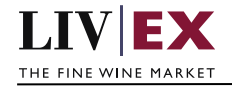

```
JSON
{
     "lwinWebhook": {
         "lwin": "20272292017",
 "eventType": "lwin11Update",
 "eventDate": 1583762216000,
         "combineReference": null,
         "metaData": {
 "producerTitle": "Bodegas",
 "producerName": "Test",
             "wine": "AutoDummyWine863936",
             "country": "France",
             "region": "Burgundy",
             "subRegion": "Meursault",
 "site": "Porusot",
 "parcel": "Dessous",
             "colour": "Red",
             "type": "Beer",
             "subType": "Sake",
             "designation": "AOP",
             "classification": "1er Cru",
             "vintageConfiguration": null,
             "vintageValues": [
                 "2017"
             ],
             "firstVintage": null,
             "finalVintage": null,
             "childOf": null,
             "displayNameType": "Type 1",
             "displayName": "AutoDummyWine863936, Bodegas, Test, 1er Cru, Meursault",
             "status": "live",
             "requestReference": null,
             "dateCreated": 1583762020000,
             "lastUpdateDate": 1583762216000
         }
     }
}
XML
<?xml version="1.0" encoding="UTF-8" standalone="yes"?>
<lwinWebhookRequest>
     <lwinWebhook>
         <lwin>20271442015</lwin>
         <eventType>lwin11Update</eventType>
         <eventDate>2020-03-09T14:16:27Z</eventDate>
         <combineReference xmlns:xsi="http://www.w3.org/2001/XMLSchema-instance" 
xsi:nil="true"/>
         <metaData>
             <producerTitle>Chateau</producerTitle>
             <producerName>PUSHtest</producerName>
             <wine>Test B2</wine>
             <country>France</country>
             <region>Alsace</region>
             <subRegion>Mambourg</subRegion>
             <site xmlns:xsi="http://www.w3.org/2001/XMLSchema-instance" 
xsi:nil="true"/>
             <parcel xmlns:xsi="http://www.w3.org/2001/XMLSchema-instance" 
xsi:nil="true"/>
             <colour>White</colour>
             <type>Wine</type>
             <subType>Still</subType>
             <designation>VT</designation>
             <classification>1er Cru</classification>
             <vintageConfiguration xmlns:xsi="http://www.w3.org/2001/XMLSchema-
instance" xsi:nil="true"/>
```
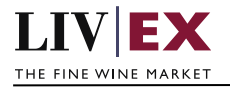

```
 <vintageValues>
                 <vintage>2015</vintage>
             </vintageValues>
             <firstVintage xmlns:xsi="http://www.w3.org/2001/XMLSchema-instance" 
xsi:nil="true"/>
             <finalVintage xmlns:xsi="http://www.w3.org/2001/XMLSchema-instance" 
xsi:nil="true"/>
             <childOf xmlns:xsi="http://www.w3.org/2001/XMLSchema-instance" 
xsi:nil="true"/>
             <displayNameType>Type 1</displayNameType>
             <displayName>Test B2, Chateau, PUSHtest, 1er Cru, Mambourg</displayName>
             <status>live</status>
             <requestReference xmlns:xsi="http://www.w3.org/2001/XMLSchema-instance" 
xsi:nil="true"/>
             <dateCreated>2020-03-09T09:52:57Z</dateCreated>
             <lastUpdateDate>2020-03-09T14:16:27Z</lastUpdateDate>
         </metaData>
     </lwinWebhook>
</lwinWebhookRequest>
```
## <span id="page-12-0"></span>**4.1.5 LWIN7 deletion**

An LWIN7 product has been marked as deleted in the dataset. Note: LWIN7-level deletion events are very rare. In most scenarios LWINs are combined rather than deleted.

#### **LWIN7 delete event example**

```
JSON
{
     "lwinWebhook": {
         "lwin": "2548074",
         "changeType": "lwin7Deletion",
         "changeDate": 1579530323000,
         "combineReference": null,
         "metaData": null
     }
}
XML
<?xml version="1.0" encoding="UTF-8" standalone="yes"?>
<lwinWebhookRequest>
     <lwinWebhook>
         <lwin>2027144</lwin>
         <eventType>lwin7Deletion</eventType>
         <eventDate>2020-03-09T14:22:43Z</eventDate>
         <combineReference xmlns:xsi="http://www.w3.org/2001/XMLSchema-instance" 
xsi:nil="true"/>
         <metaData xmlns:xsi="http://www.w3.org/2001/XMLSchema-instance" 
xsi:nil="true"/>
     </lwinWebhook>
</lwinWebhookRequest>
```
### <span id="page-12-1"></span>**4.1.6 LWIN11 deletion**

A vintage (LWIN11) has been deleted from an existing LWIN7.

#### **LWIN11 delete event example**

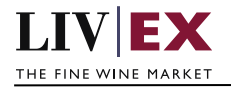

```
JSON
{
     "lwinWebhook": {
         "lwin": "20271442014",
 "eventType": "lwin11Deletion",
 "eventDate": 1583761602000,
         "combineReference": null,
         "metaData": null
     }
}
XML
<?xml version="1.0" encoding="UTF-8" standalone="yes"?>
<lwinWebhookRequest>
     <lwinWebhook>
         <lwin>20271442015</lwin>
         <eventType>lwin11Deletion</eventType>
         <eventDate>2020-03-09T14:21:56Z</eventDate>
         <combineReference xmlns:xsi="http://www.w3.org/2001/XMLSchema-instance" 
xsi:nil="true"/>
         <metaData xmlns:xsi="http://www.w3.org/2001/XMLSchema-instance" 
xsi:nil="true"/>
     </lwinWebhook>
</lwinWebhookRequest>
```
## <span id="page-13-0"></span>**4.1.7 LWIN7 combine**

An LWIN7 has been combined into another LWIN7. This usually takes place when a duplicate LWIN record is discovered. The event shows the LWIN7 record that has been combined (the "follower" LWIN) and in **combinedReference** the "leader" LWIN7 that now becomes the primary reference for the product.

```
LWIN7 combine event example
```

```
JSON
{
     "lwinWebhook": {
         "lwin": "2027173",
         "changeType": "lwin7Combine",
         "changeDate": 1583755150000,
         "combineReference": "2027160",
         "metaData": null
},
XML
<lwinWebhookRequest>
     <lwinWebhook>
         <lwin>2027535</lwin>
         <eventType>lwin7Combine</eventType>
         <eventDate>2020-03-09T14:26:48Z</eventDate>
         <combineReference>2027522</combineReference>
         <metaData xmlns:xsi=\"http://www.w3.org/2001/XMLSchema-instance\" 
xsi:nil=\"true\"/>
     </lwinWebhook>
</lwinWebhookRequest>","
<?xml version=\"1.0\" encoding=\"UTF-8\" standalone=\"yes\"?>
<lwinWebhookRequest>
     <lwinWebhook>
         <lwin>20275352015</lwin>
         <eventType>lwin11Update</eventType>
         <eventDate>2020-03-09T14:26:48Z</eventDate>
         <combineReference xmlns:xsi=\"http://www.w3.org/2001/XMLSchema-instance\" 
xsi:nil=\"true\"/>
```
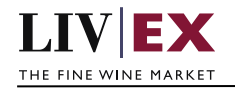

```
 <metaData>
             <producerTitle>Bodega</producerTitle>
             <producerName>NP</producerName>
             <wine>PUSH_02</wine>
             <country>Italy</country>
             <region>Tuscany</region>
             <subRegion xmlns:xsi=\"http://www.w3.org/2001/XMLSchema-instance\" 
xsi:nil=\"true\"/>
             <site xmlns:xsi=\"http://www.w3.org/2001/XMLSchema-instance\" 
xsi:nil=\"true\"/>
             <parcel xmlns:xsi=\"http://www.w3.org/2001/XMLSchema-instance\" 
xsi:nil=\"true\"/>
             <colour>White</colour>
             <type>Wine</type>
             <subType>Still</subType>
             <designation xmlns:xsi=\"http://www.w3.org/2001/XMLSchema-instance\" 
xsi:nil=\"true\"/>
             <classification>IGT</classification>
             <vintageConfiguration xmlns:xsi=\"http://www.w3.org/2001/XMLSchema-
instance\" xsi:nil=\"true\"/>
             <vintageValues>
                 <vintage>2015</vintage>
             </vintageValues>
             <firstVintage xmlns:xsi=\"http://www.w3.org/2001/XMLSchema-instance\" 
xsi:nil=\"true\"/>
             <finalVintage xmlns:xsi=\"http://www.w3.org/2001/XMLSchema-instance\" 
xsi:nil=\"true\"/>
             <childOf xmlns:xsi=\"http://www.w3.org/2001/XMLSchema-instance\" 
xsi:nil=\"true\"/>
             <displayNameType>Type 1</displayNameType>
             <displayName>PUSH_02, Bodega, NP, IGT</displayName>
            <status>combined</status>
             <requestReference xmlns:xsi=\"http://www.w3.org/2001/XMLSchema-instance\" 
xsi:nil=\"true\"/>
             <dateCreated>2020-03-09T14:26:11Z</dateCreated>
             <lastUpdateDate>2020-03-09T14:26:48Z</lastUpdateDate>
         </metaData>
     </lwinWebhook>
</lwinWebhookRequest>
```
# <span id="page-14-0"></span>**5. Response Codes**

This section describes the response codes that will be returned by the service

## <span id="page-14-1"></span>**5.1 HTTP Status codes**

HTTP defines a bunch of meaningful status codes that can be returned from our API. These can be leveraged to help our API Merchants/consumers route their responses accordingly:

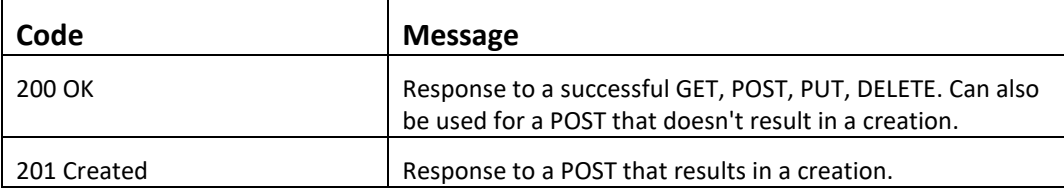

Ť.

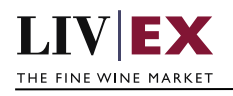

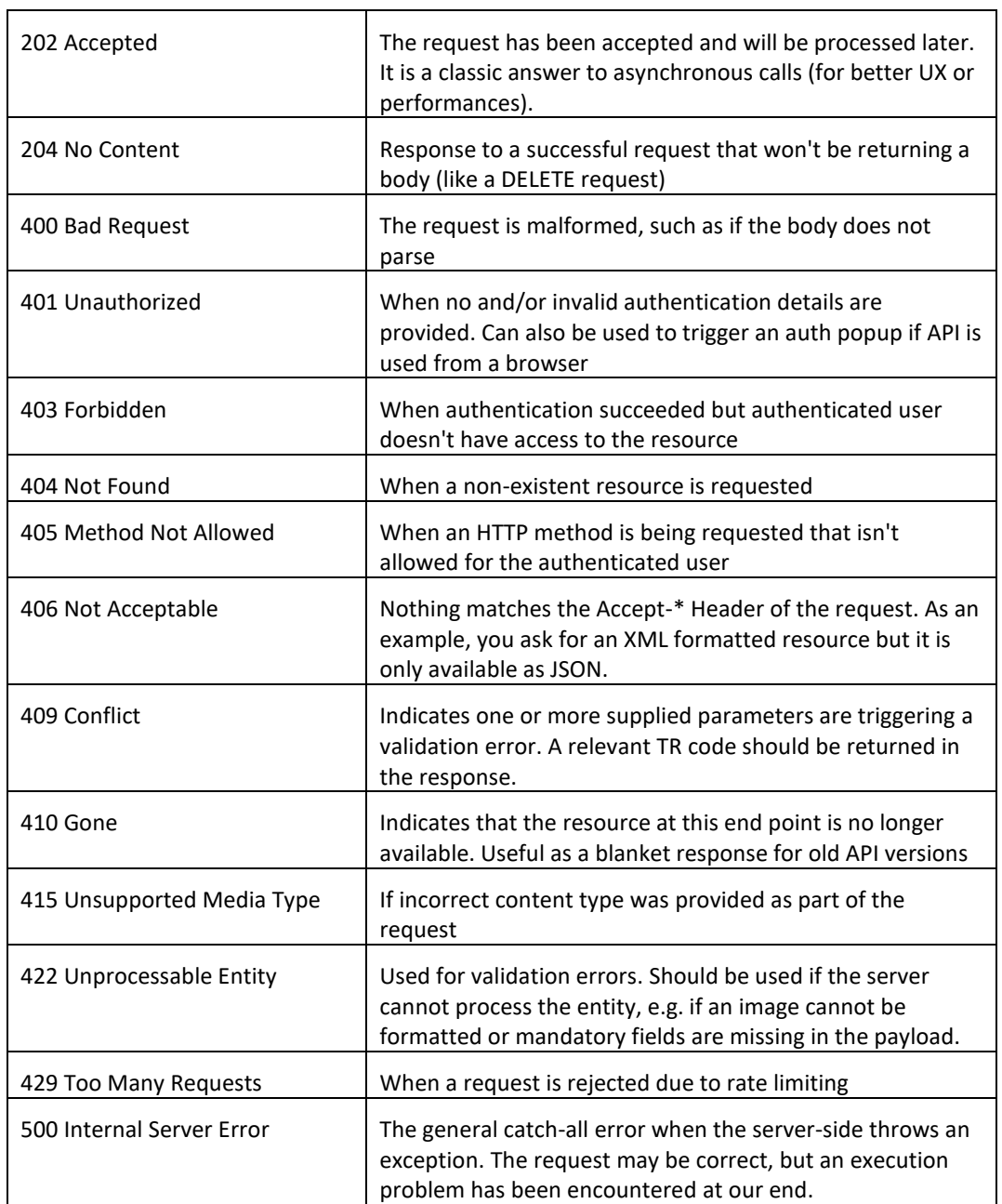

ı.